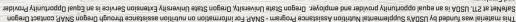

#### Visit FoodHero.org to find low-cost, healthy, tasty and simple recipes!

information about green beans.

- 3. A message should appear with a link click on it. Once there, you can view
- 2. Hold the device over the QR code as if you are going to take a picture of it.
- L. Open the camera app on a smart device (e.g. iPhone, Android, tablet, etc.).

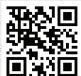

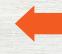

Follow these steps to scan this QR code:

OK

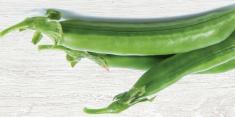

Type this link into a web browser: https://foodhero.org/green-beans

For tips and recipe ideas:

## Food Hero Fooking with Green Beans!

# Food Hero Growing and Cooking with Green Beans!

### For tips and recipe ideas:

Type this link into a web browser: https://foodhero.org/green-beans

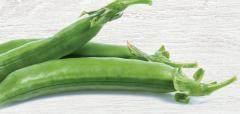

### OR

**LOOD HERO** 

Follow these steps to scan this QR code:

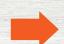

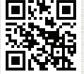

- 1. Open the camera app on a smart device (e.g. iPhone, Android, tablet, etc.).
- 2. Hold the device over the QR code as if you are going to take a picture of it.
- **3.** A message should appear with a link click on it. Once there, you can view information about green beans.

*Visit* FoodHero.org to find low-cost, healthy, tasty and simple recipes!

This material was funded by USDA's Supplemental Nutrition Assistance Program - SNAP. For information on nutrition assistance through Oregon SNAP, contact Oregon SafeNet at 211. USDA is an equal opportunity provider and employer. Oregon State University, Oregon State University Extension Service is an Equal Opportunity Provider and Employer.

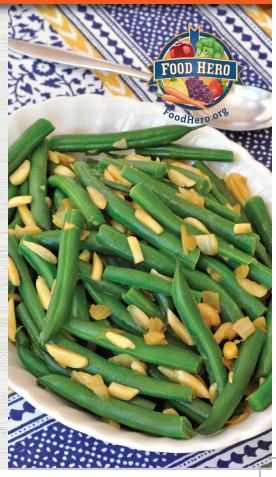